要交易狗狗币(Dogecoin),您可以按照以下步骤进行:

1.创建加密货币交易账户: 选择一个可靠的加密货币交易平台, 推荐Bitget, 注册 并创建一个账户,完成平台要求的身份验证和安全设置。

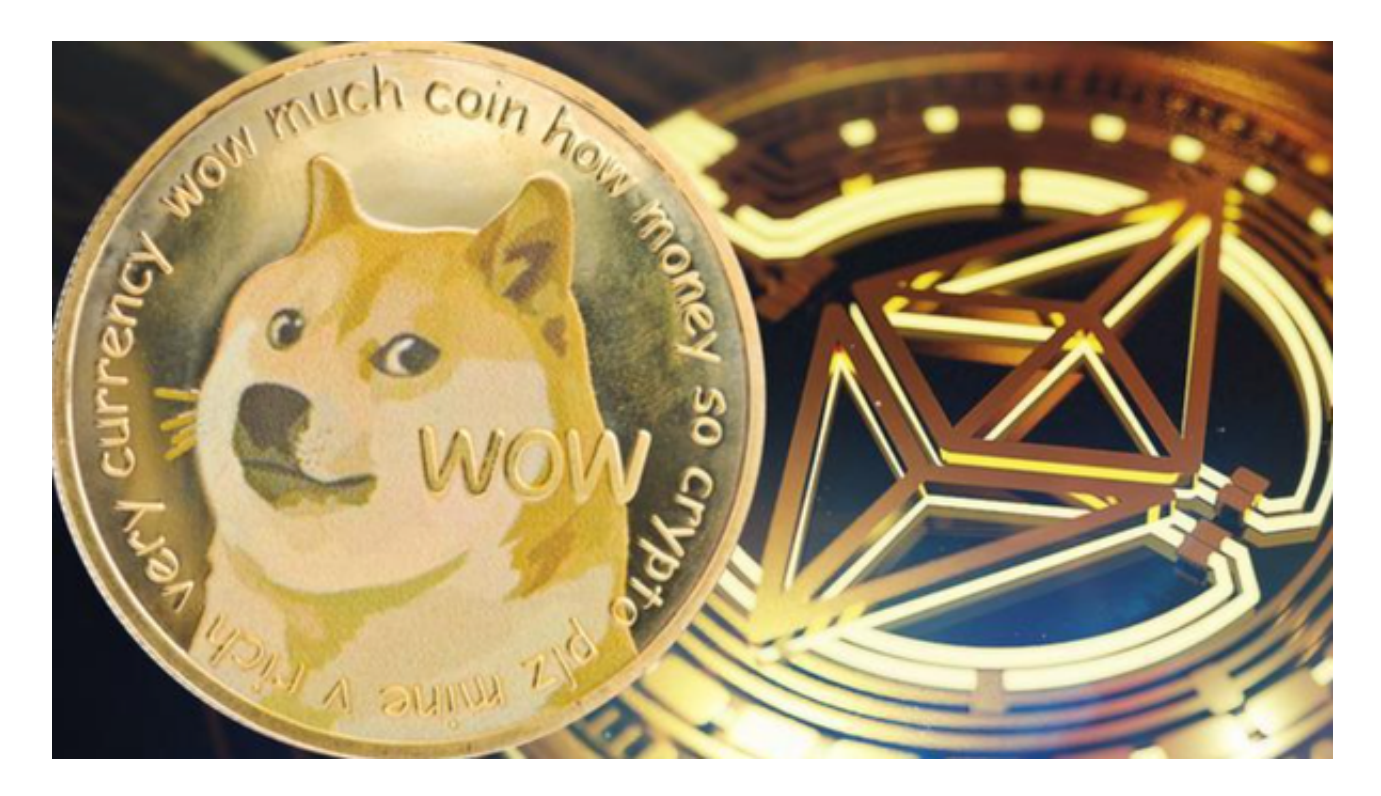

 2.存入资金:将您的资金存入Bitget交易平台账户,您可以使用银行转账、信用卡 或其他支持的付款方式。

- 3.购买狗狗币:
- a.登录您的Bitget交易账户。

b.在搜索栏中输入"狗狗币",选择交易对(通常是DOGE/USDT或DOGE/BTC)。

c.输入您想要购买的狗狗币数量。

d.确认交易信息并下单购买。

4.存储狗狗币:

a.一旦您购买了狗狗币,您可以选择将其存储在交易平台提供的数字资产钱包中。

然而,为了更安全地存储和管理您的狗狗币,建议将其提取到您自己的狗狗币钱包 中。

b.在Bitget交易平台上找到提币选项,并输入您的狗狗币钱包地址。

c.输入提取数量并确认提币请求。

5.使用狗狗币进行交易:

a.您可以使用狗狗币进行在线购物、捐赠或与其他人进行交易。

b.在接受狗狗币支付的商家或个人处完成交易。

对于狗狗币的储存,您有以下几种选择:

1.交易平台钱包: Bitget交易平台通常会提供数字资产钱包, 您可以将狗狗币存储 在这些钱包中。然而,由于交易平台可能存在安全风险,建议将大量的狗狗币转移 到更安全的钱包中。

2.软件钱包:您可以选择下载并安装狗狗币的官方钱包或其他可信的第三方钱包。 这些钱包通常提供更好的安全性和控制权,但您需要确保保护好您的私钥和助记词 。

3.硬件钱包: 硬件钱包是一种离线设备, 用于存储加密货币。它们提供了更高的安 全性,私钥在设备中进行存储,与互联网隔离。您可以考虑购买一台支持狗狗币的 硬件钱包, 如Ledger Nano S或Trezor。

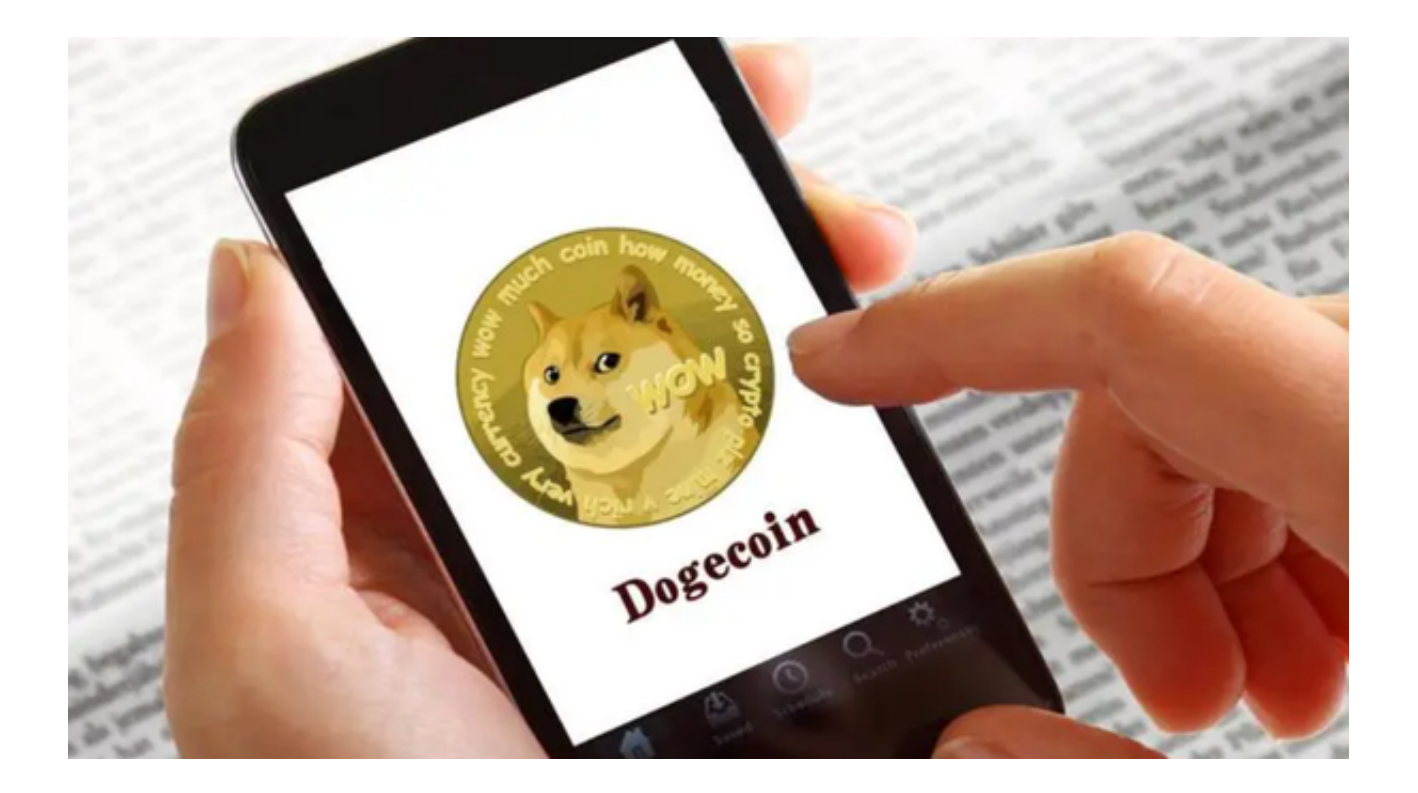

 加密货币市场具有高度波动性和风险。在进行任何交易之前,请确保您对加密货 币的了解,并只投入您可以承受损失的资金。同时,为了保护您的资产安全,建议 将狗狗币存储在离线钱包中,并定期备份您的私钥或助记词。